# **GIS Application in Functional Programming SÈrgio1,1, Gilberto C'mara 1S. Costa<sup>1</sup>. Ana Paula Aguiar<sup>1</sup>. Gilbe**

Sérgio S. Costa<sup>1</sup>, Ana Paula Aguiar<sup>1</sup>, Gilberto Câmara<sup>1</sup><br><sup>1</sup>Earth System Science Center (CST) – Instituto Nacional de Pesquisas Espaciais (INPE) th System Science Center (CST) – Instituto Nacional de Pesquisas Espaciais (INPE)<br>- Av. dos Astronautas, 1758 – 12227-001 – São José dos Campos – SP – Brasil

{ scosta, anapaula, [gilberto}@dpi.inpe.br](mailto:gilberto}@dpi.inpe.br)

{ scosta, anapaula, gilberto}@dpi.inpe.br<br>**Abstract.** Functional programming languages satisfy the key requirements for languages<br>incodulational programming languages satisfy the key requirements for<br>interpressive semantics and allowing rapid ctional programming languages satisfy the key requirements for<br>languages, having expressive semantics and allowing rapid<br>Translating formal semantics is direct, and the resulting specification languages, having expressive semantics and allowing rapid<br>prototyping. Translating formal semantics is direct, and the resulting<br>algebraic structure is extendible. One of the important uses of functional prototyping. Translating formal semantics is direct, and the resulting prototyping. Translating formal semantics is direct, and the resulting<br>algebraic structure is extendible. One of the important uses of functional<br>language for GIS is to enable fast and sound development of new applications rebraic structure is extendible. One of the important uses of functional<br>guage for GIS is to enable fast and sound development of new applications.<br>this paper, we present an introduction to the basic features of TerraHS in language for GIS is to enable fast and sound development of new applications. GIS is to enable fast and sound development of new applications.<br>
In the present an introduction to the basic features of TerraHS in<br>
GIS application. TerraHS is software developed in Haskell In this paper, we present an introduction to the basic features of TerraHS in<br>prototyping GIS application. TerraHS is software developed in Haskell<br>language for GIS application developing that provide basic spatial operati prototyping GIS application. TerraHS is software devel<br>language for GIS application developing that provide basic s<br>and structures for prototyping novel ideas in GisScience. and structures for prototyping novel ideas in GisScience.<br>**1. Introduction** 

Developing geographic information systems is a complex enterprise. GIS applications involve data handling, algorithms, spatial data modeling, spatial ontologies and user interfaces. The diversity of data types as networks, fields, objects, time series and spatial-temporal (Figure 1), is an intimidating problem for GIS developer.

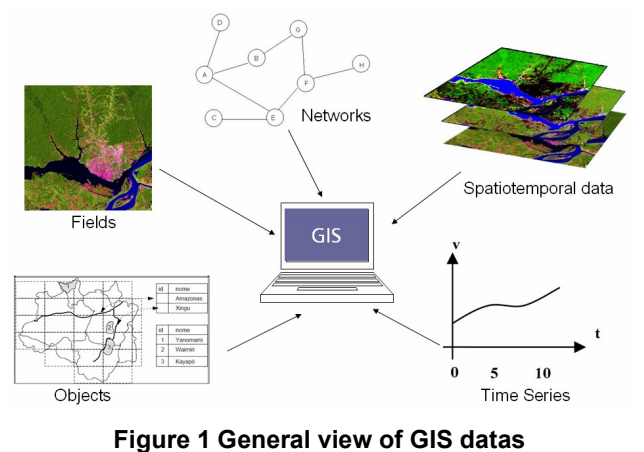

Research in Geographic Information Science has shown than many spatial data can be expressed as algebraic theories [Kuhn 1993; Frank and Kuhn 1995; Frank 1999; Medak 2001]. These algebraic theories formalize spatial components in a rigorous and generic ways. As an answer to the challenges of translation of algebraic specifications into computer languages, there has been a growing interest in functional languages. In generic ways. As an answer to the challenges of translation of algebraic specifications<br>into computer languages, there has been a growing interest in functional languages. In<br>this paper, we present an introduction to *Terr* into computer languages, there has been a growing interest in functional languages. In<br>this paper, we present an introduction to *TerraHS*, an application development system<br>that enables prototyping novel GisScience ideas and Palomo 2007].

## **<sup>A</sup> Brief description of TerraHS**

TerraHS links to TerraLib using the Foreign Function Interface (FFI) [Chakravarty 2003] and to additional code written in C (TerraLibC), which maps the FFI to TerraLib methods. In the Figure 2, lighter colors represent the parts provided by TerraHS and darker colors represent the existing components.

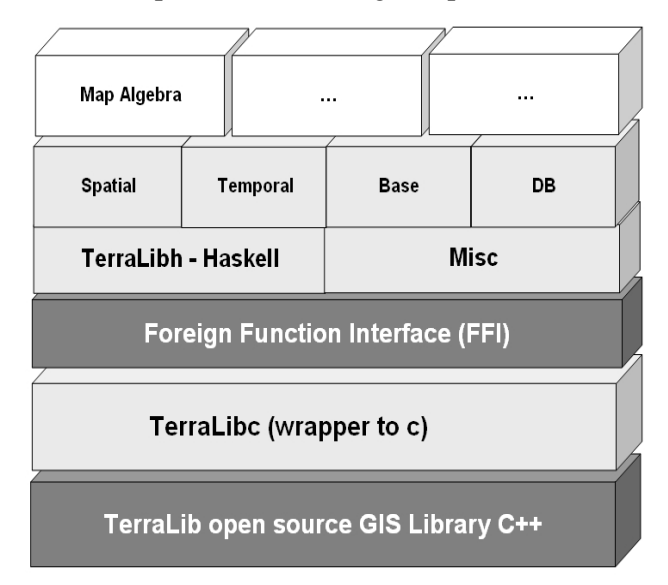

**2. Architecture of TerraHS**

Lower layers provide basic services over which upper layer services are implemented. In the bottom layer, TerraLib supports different spatial database management and many spatial algorithms. In the second layer, TerraLibC maps the Terralib C++ methods to the Haskell FFI. In the third layer, the FFI enables calling the TerraLibC functions from Haskell. In the fourth layer, TerraLibH contains the modules that map TerraLib C++ classes to Haskell data types and functions, TeGeometry.hs, TeDatabase.hs and so on. Misc, contains the modules that provide auxiliary functions to TerraHS, such as string and generic functions. In the fifth layer, contains data types and services for supporting to new specific algebras in the last layer. They describe algebraic abstract data types for spatial, temporal, database and base data types. More details and examples are described in [http://lucc.ess.inpe.br/doku.php?id=terrahs.](http://lucc.ess.inpe.br/doku.php?id=terrahs) **2.1 Installing and using**

TerraHS is available in Cabal1 format from HackageDB site2. However, firstly it is necessary to download and to install the following requirements: (a) GHC-6.10.1, (b) MySQL-5.0.41, (c) TerraView-3.2.0 and (e) TerraLibC-0.5.

Cabal (http://www.haskell.org/cabal) is a standard way of packaging Haskell source code that makes iteasy to build and install

<sup>&</sup>lt;sup>2</sup> Direct address to download TerraHS:  $\frac{http://hackage.haskell.org/cgi-bin/hackage-}{}$  $\frac{http://hackage.haskell.org/cgi-bin/hackage-}{}$  $\frac{http://hackage.haskell.org/cgi-bin/hackage-}{}$ scripts/package/terrahs

After that, download terrahslib-0.6.rar and unzip the archive. Thus will create a directory terrahslib-0.6. From a prompt, move into the created directory and run the following commands: runhaskell Setup configure

```
runhaskell Setup build
runhaskell Setup install
```
Install the Eclipse Software Development Kit (Eclipse SDK) application, obtaining the latest version from the Eclipse site (www.eclipse.org). After that, is necessary to download and install the Haskell plugin via the built-in Update Manager in Eclipse, more details in: [http://eclipsefp.sourceforge.net/.](http://eclipsefp.sourceforge.net/)

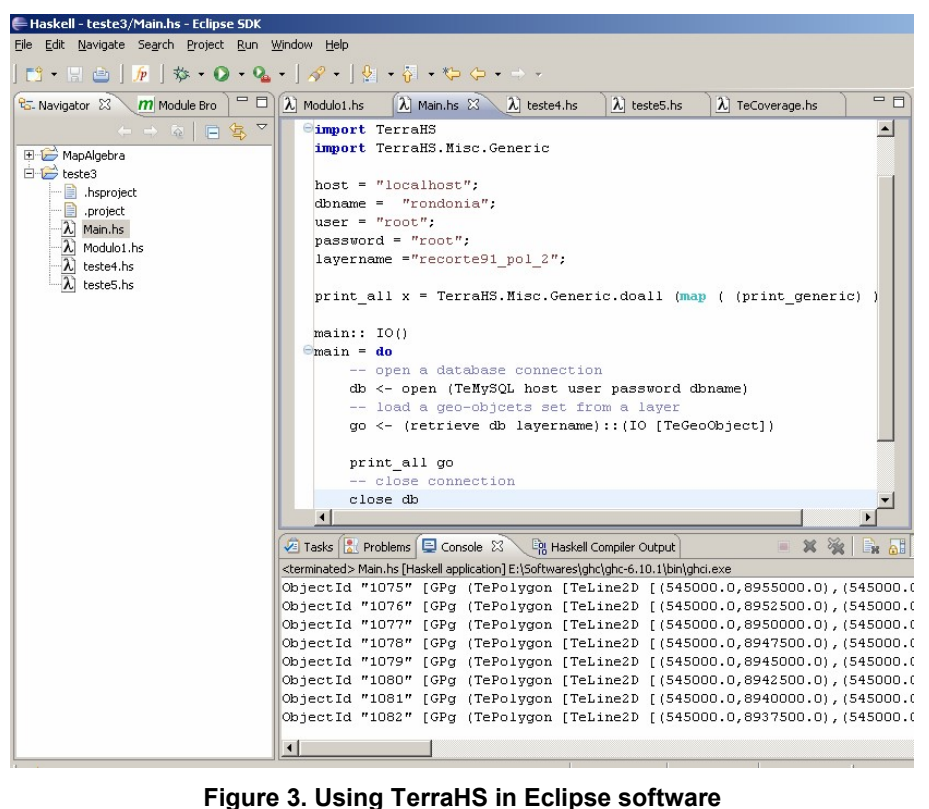

### **Examples of reading and writing GIS data from database**

In GIS application, there are two major data types, geo-object and geo-field. Geo-objects represent individualizable entities of the geographic realm. They are phenomena that may have one or more graphical representations, which correspond to the georeferenced set of co-ordinates that describe the object's loca may have one or more graphical representations, which correspond to the geogeo-field represents a continuous geographical variable over some region ofthe Earth referenced set of co-ordinates that describe the object's location. A geographical field or geo-field represents a continuous geographical variable over some region of the Earth [Câmara, Freitas and Casanova 1995].

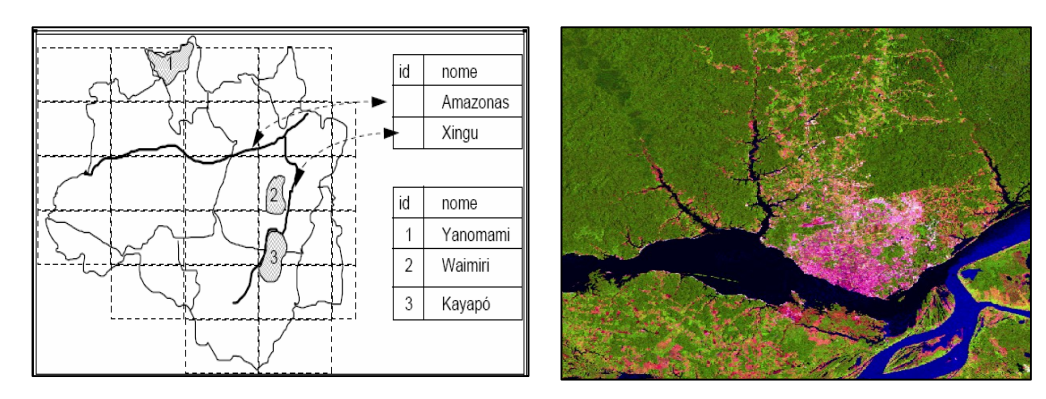

a. Example of geo object **b.** Example of geo fields

### **1. Examples of data types supported in TerraHS**

A geo-object in TerraHS is a triple:

data TeGeoObject = TeGeoObject ObjectId [Attribute] [TeGeometry]

*ObjectId* is used to give to each geo-object a unique identity to distingue a geoobject in TerraLib database. Attributes are the descriptive part of a geo-object. An *ObjectId* is used to give to each geo-object a unique identity to distingue a geo-object in TerraLib database. Attributes are the descriptive part of a geo-object. An attribute has a name and a value. *TeGeometry* is the different representations, as point, line, polygon and cell.

A geo-field in TerraHS is provided by raster data type:

```
type Grd a = [[a]]data TeRaster a = TeRaster (Grd a)
```
TeRaster is a generic structure for handling raster data independent from format (eg. float, integer, char), size of each raster element or storage device. In below, is showed an example of a program, which load a raster from database, apply a inverse operation and save to a new raster.

```
main \otimes IO().
main = do-- open a database connection
  db <- open (TeMySQL "localhost" "root" "pass" "amazon")
  --- load a raster from database
  rs <- (retrieve db "raster_in")::(IO [TeRaster])
  -- apply a inverse operation
  let rs_inv = lift1 (\x->255 - x) rs
  -- save the new raster
  store db "inv image" rs inv
  -- close connection
  close db
```
The structure of a program that loads a geo-object is the same; the single difference is showed below:

```
In this case, the return of retrieve function is a set of TeGeoobject.<br>In this case, the return of retrieve function is a set of TeGeoobject.
```
In this case, the return of *retrieve* fur-<br>**Prototyping GIS** applications

The Section 2 shows the two major data type provided by TerraHS software. However, sometimes we need to build the specific data types in functional language. For example, consider the algebra of moving objects proposed by sometimes we need to build the specific data types in functional language. For example, sometimes we need to build the specific data types in functional language. For example, consider the algebra of moving objects proposed by [Güting and Schneider 2005]. They define a basic type moving point *(mpoint)* as a consider the algebra of moving objects proposed by [Güting and Schneider 2005]. They define a basic type moving point *(mpoint)* as a mapping between a temporal reference and a spatial location. A simple implementation of

data UPoint = UPoint(Point,Point,Time) type MPoint =  $[UPoint]$ 

For this reason, we provided a common approach to deal with specific data types into TerraHS, Figure 4.

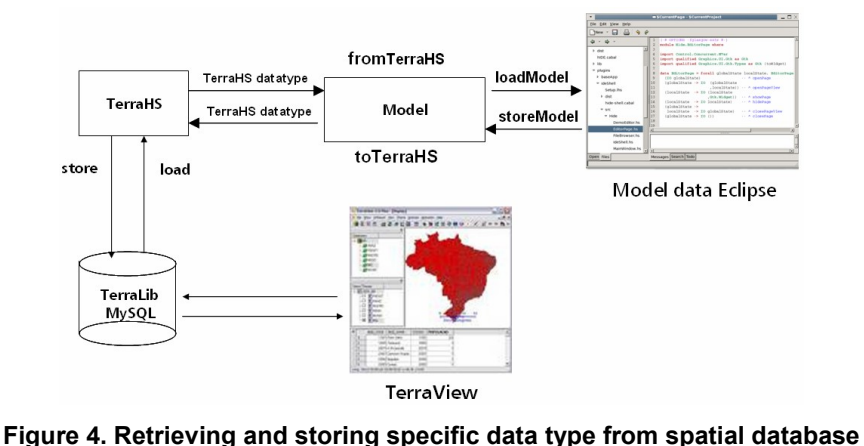

The goal of this approach is to enable a generic and elegantly way to retrieve and store a specific data type from database. In sum, we implement a new module in The goal of this approach is to enable a generic and el store a specific data type from database. In sum, we impress TerraHS that provide two *type classes*, as showed below.

```
class ModelConvert m te te where
   toTerraHS :: m -> te
   fromTerraHS :: te -> m
class (ModelConvert m te) => ModelPersistence m te where
   storeModel db p m = (store db p (toTerraHS m) )<br>loadModel db p = (load db p) >>= ( \go -> return(fromTerraHS go) )<br>The type class ModelConvert consists of two operations, toTerraHs and
   loadModel db p = (load db p) \rightarrow (qo \rightarrow return(fromTerraHS go))
```
from TerraHS that describe how to map between TerraHS data types and specific data types. These operations must be instantiated for specific data type, such as MPoint.

instance Model [MPoint] TeGeoObject] where ...

The second class provides generic functions for storage and retrieval specific data types from a spatial database. The axioms of type class ModelPersistence is generic, it can be applied to different types. We can now write a program that reads and writes the specific data types from a spatial database, as showed below.

```
main::IO()main = do-- open a database connection
  db <- open (TeMySQL "localhost" "root" "pass" "amazon")
  --- load a set of "MyType" from database
  mdata <- (retrieveModel db "layername")::(IO [MPoint])
  -- save in a new layer
  storeModel db "newLayer" mdata
  -- close connection
 Final Remarks
```
In this paper, we showed a brief introduction of a latest version of TerraHS software, which include spatial and temporal types. Besides, we present a generic and elegantly way to access and write specific data types from a spatial database, given that the major application of TerraHS is to provide a concise way to test new abstract data types.

- **References**<br>Câmara, G., U. Freitas and M. Casanova (1995). <u>Fields and Objects Algebras for GIS</u> r**erences**<br>mara, G., U. Freitas and M. Casanova (1995). <u>Fields and Objects Algebras 1</u><br><u>Operations</u>. III Brazilian Symposium on Geoprocessing, São Paulo, USP.
- Chakravarty, M. (2003). "The Haskell 98 foreign function interface 1.0: an addendum to the Haskell 98 report." Retrieved 12/05/2006, 2006, from [http://www.cse.unsw.edu.au/~chak/haskell/ffi/.](http://www.cse.unsw.edu.au/~chak/haskell/ffi/)
- Costa, S. S., G. <sup>C</sup>'mara and D. Palomo (2007). TerraHS: Integration of Functional Programming and Spatial Databases for GIS Application Development. Advances in sta, S. S., G. Câmara and D. Palomo (2007). TerraHS: Integration of Function<br>Programming and Spatial Databases for GIS Application Development. <u>Advances</u><br>Geoinformatics: 127-149 %U http://dx.doi.org/10.1007/978-3-540-7341
- Frank, A. (1999). One Step up the Abstraction Ladder: Combining Algebras From Functional Pieces to a Whole. Spatial Information Theory - A Theoretical Basis for GIS (International Conference COSIT'99, Stade, Germany). C. Freksa and D. M. Functional Pieces to a Whole. <u>Spatial Information TI</u><br>GIS (International Conference COSIT'99, Stade, Ge<br>Mark. Stade, Germany, Springer-Verlag**:** 95-107.
- Frank, A. and W. Kuhn (1995). Specifying Open GIS with Functional Languages. Mark. Stade, Germany, Springer-Verlag: 95-107.<br>ink, A. and W. Kuhn (1995). Specifying Open GIS with Functional Languages.<br>Advances in Spatial Databases—4th International Symposium, SSD '95, Portland, Ink, A. and W. Kuhn (1995). Specifying Open GIS with Functional Lang<br>Advances in Spatial Databases—4th International Symposium, SSD '95, Po<br><u>ME</u>. M. Egenhofer and J. Herring. Berlin, Springer-Verlag. 951: 184-195. Advances in Spatial Databases—4th International Symposium, SSD '95, Portland, ME. M. Egenhofer and J. Herring. Berlin, Springer-Verlag. 951: 184-195.<br>Güting, R. H. and M. Schneider (2005). Moving objects databases, Morgan
- Publishers.
- Kuhn, W. (1993). Metaphors Create Theories for Users. Spatial Information Theory. A. Publishers.<br>hn, W. (1993). Metaphors Create Theories for Users. <u>Spatial Infor</u><br>Frank and I. Campari. Berlin, Springer-Verlag. **716:** 366-376.
- Medak, D. (2001). Lifestyles. Life and Motion of Socio-Economic Units. ESF Series. A. U. Frank, Raper, J., & Cheylan, J.-P. London, Taylor & Francis.